**www.freemaths.fr**

## **Maths Complémentaires Terminale**

## **Espérance & Variance**

## LE LE LE **CORRIGÉ DE L'EXERCICE**

**freemaths.fr Terminale, Maths Complémentaires**

## $'$   $p'$ ,  $E(X)$  ET V (X)

**CORRECTION** 

1. Déterminons la valeur de " p ":

Nous savons que: la somme des probabilités est toujours égale à 1.

Ici, nous devons donc avoir:  $0, 1 + p + 0, 3 + 0, 2 = 1$ 

 $\iff p = 1 - 0, 6$ 

cad:  $p = 0, 4$ .

Ainsi, la loi de probabilité de la variable aléatoire X est:

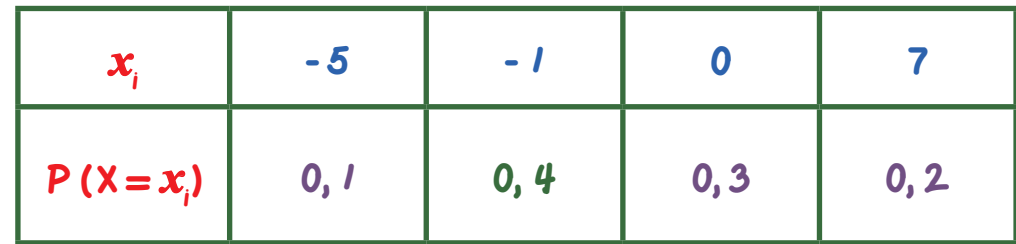

2. a. Calculons  $E(X)$  et  $V(X)$ :

• D'après le cours: 
$$
E(X) = \sum_{i=1}^{n} P(X = x_i) \times x_i
$$

Ici:  $E(X) = (0, 1 \times (-5)) + (0, 4 \times (-1)) + (0, 3 \times 0) + (0, 2 \times 7)$ 

**•** D'après le cours: V (X) =  $i=1$ n  $P(X = x_i) \times x_i^2 - [E(X)]^2$ . Ici:  $V(X) = (0, 1 \times (-5)^2) + (0, 4 \times (-1)^2) + (0, 3 \times (0)^2) + (0, 2 \times (7)^2) - [0, 5]^2$  $=( 0, 1 x 25) + ( 0, 4 ) + ( 0, 2 x 49 ) - [ 0, 25 ]$ 

 $= 12, 45.$ 

2. b. Calculons E (Y) et V (Y):

• D'après le cours: 
$$
E(X) = \sum_{i=1}^{n} P(X = x_i) \times x_i
$$
  
lci:  $E(Y) = E(-3X), car: Y = -3X$   
= -3.  $E(X)$   
= -1, 5.

**•** D'après le cours: V (X) =  $i=1$ n  $P(X = x_i) \times x_i^2 - [E(X)]^2$ .

Ici:  $V(Y) = V(-3X)$  $= 9. V (x)$ , car:  $V (a.X) = a<sup>2</sup> V (X)$  $= 112, 05.$ 

Freemaths: Tous droits réservés Freemaths : Tous droits réservés

freemaths . fr • Mathématiques E (X) & V (X)